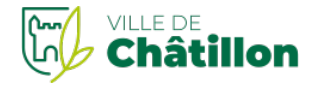

# **Entreprises**

Publié le 19/11/2022

# **Création, modification ou cessation d'activité : à qui faut-il s'adresser ?**

Depuis le 1<sup>er</sup> janvier 2023, les formalités de création, de modification et de cessation d'activité doivent être réalisées en ligne sur le **guichet des formalités des entreprises**. L'utilisation de ce « guichet unique » dématérialisé est désormais **obligatoire**. Le guichet remplace les centres de formalités des entreprises (CFE) qui sont supprimés.

# **Quelles sont les entités concernées par le guichet des formalités ?**

**Toutes les entreprises**, quelle que soit leur forme juridique ou leur activité, doivent utiliser le nouveau site unique des formalités :

Entreprises individuelles ou sociétés exerçant une activité commerciale, artisanale, libérale ou agricole Entreprises ayant un siège social, un établissement principal, un établissement secondaire ou une adresse en France

Entreprises étrangères souhaitant exercer une activité en France.

Guichet des formalités des [entreprises](https://www.ville-chatillon.fr/service-public/entreprises?xml=R61572#comarquage-6634751c3d66c)

# **Attention**

Les associations, syndics de copropriété, fondations et fiducies**ne sont pas concernés** par le guichet des formalités. Ces entités continuent de se déclarer comme auparavant.

# **Quelles démarches doivent être réalisées sur le guichet des formalités ?**

# **Obligation d'utiliser le guichet**

Toutes les formalités suivantes doivent être réalisées sur le site du guichet des formalités des entreprises : **Création de l'entreprise** : immatriculation, déclaration de début d'activité ou déclaration des bénéficiaires effectifs

**Modifications** : changement d'activité, d'adresse, de nom, du nombre d'associés, de la forme juridique, des statuts, etc.

**Cessation d'activité** et de radiation d'entreprises

Guichet des formalités des [entreprises](https://www.ville-chatillon.fr/service-public/entreprises?xml=R61572#comarquage-6634751c3d66c)

Le **dépôt des comptes annuels** des sociétés peut également être effectué sur le guichet des formalités. Le dépôt en version papier auprès du greffe du tribunal de commerce est toujours possible.

# **Exceptions via la procédure de continuité**

**En cas de dysfonctionnement du guichet unique**, il est possible de réaliser ses formalités de modification ou de cessationd'entreprises en lien avec le registre du commerce et des sociétés (RCS), sur le site www.Infogreffe.fr.

# Il convient de suivre les **étapes suivantes** :

Se connecter sur le guichet unique des formalités d'entreprises pour réaliser sa formalité

En cas d'impossibilité due à un dysfonctionnement grave du guichet unique, l'accès à la voie Infogreffe est ouverte depuis le guichet

Si infogreffe ne propose pas la fonctionnalité, l'utilisation des formulaires déposés auprès du greffe, sous format pdf actif remplissables en ligne est autorisée.

Le format papier est autorisé uniquement pour les**démarches suivantes** :

Formalités de modification ou de cessation d'activité d'une**entreprise étrangère** (entreprise individuelle ou société) exerçant une activité sans établissement en France et n'employant pas de personnel relevant de la sécurité sociale française

### Formalités de création, modification, radiation d'une **association immatriculée au registre du commerce et des sociétés (RCS)**

Formalités de modification ou de radiation de**sociétés civiles agricoles (GAEC, EARL, SCEA)** Tous les formulaires sont disponibles sur le site [entreprises.gouv.fr](https://www.entreprises.gouv.fr/fr/demarches/formulaires-et-teleprocedures) .

# **Attention**

L'utilisation d'une solution de continuité peut entraîner une reprise de mauvaise qualité des données au sein du registre national des entreprises (RNE). Dans ce cas, l'entreprise pourra être dans l'obligation de réaliser une formalité de complétude ou de correction via le guichet unique des formalités d'entreprises.

# **Comment fonctionne le guichet des formalités des entreprises**

**?**

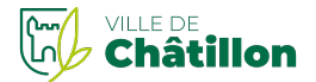

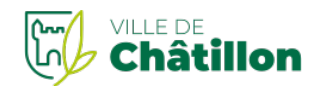

Lors de sa première connexion, le déclarant (chef d'entreprise, mandataire ou délégataire) doit**créer un compte utilisateur** sur le site www.formalites.entreprises.gouv.fr.

#### Ce compte utilisateur est**personnel**.

### **À noter**

Les détenteurs d'un compte « e-procédures » à l'Inpi peuvent utiliser ce compte pour utiliser le guichet des formalités.

Pour réaliser sa formalité, le déclarant saisit**en ligne** les informations et joint les**pièces dématérialisées** nécessaires. Il est possible de commencer une démarche et de la sauvegarder dans un brouillon pour la terminer plus tard.

Les organismes compétents (Insee, services sociaux et fiscaux, greffes de tribunaux de commerce, chambres consulaires, etc.) traitent les informations reçues.

L'état d'avancement des formalités est **consultable à tout moment** sur le guichet, depuis le tableau de bord de l'espace personnel. En raison de l'ouverture récente du guichet, les délais de traitement des formalités peuvent être rallongés.

# **À noter**

L'utilisation du site est gratuite, mais certaines formalités sont [payantes](https://formalites.entreprises.gouv.fr/tarifs.php).

# **Qui peut utiliser le guichet des formalités des entreprises ?**

Le **chef d'entreprise** (dirigeant ou micro-entrepreneur) peut réaliser lui-même les démarches en ligne sur le guichet des formalités.

Guichet des formalités des [entreprises](https://www.ville-chatillon.fr/service-public/entreprises?xml=R61572#comarquage-6634751c3d66c)

Il peut demander à un salarié (appelé**délégataire**) de réaliser les formalités pour le compte de l'entreprise en rédigeant une délégation.

ll peut aussi donner cette mission à toute autre personne (appelée**mandataire**) en rédigeant un contrat de mandat. Un modèle de mandat est mis à disposition sur le site du guichet.

Une **copie de l'acte** de délégation ou du mandat devra être transmise lors de la réalisation de la formalité sur le site.

#### **Quelle assistance en cas de difficulté ?**

L'interlocuteur compétent dépend du problème que vous rencontrez.

En cas de difficulté technique, vous pouvez joindre **INPI Direct**.

### **Où s'adresser ?**

Institut national de la propriété [industrielle](https://www.inpi.fr/fr/contactez-nous) (Inpi)

Si votre question porte sur le contenu des formalités, adressez-vous au**réseau consulaire** dont vous dépendez. Si vous êtes commerçant, vous pouvez contacter la**chambre de commerce et d'industrie (CCI)**.

### **Où s'adresser ?**

Chambre de [commerce](http://www.cci.fr/web/organisation-du-reseau/annuaire) et d'industrie (CCI)

Si vous êtes artisan, vous pouvez contacter la**chambre de métiers et de l'artisanat (CMA)**.

### **Où s'adresser ?**

Chambre de métiers et de [l'artisanat](https://www.artisanat.fr/reseau-des-cma/un-reseau-de-proximite/annuaire-des-cma) (CMA)

Si vous êtes libéral, vous pouvez contacter l'**Urssaf**. **Où s'adresser ?**

Joindre un [conseiller](http://www.contact.urssaf.fr/categorie.do) Urssaf par mail

Si vous êtes agriculteur, vous pouvez contacter la**chambre d'agriculture**. **Où s'adresser ?** Chambre [d'agriculture](https://chambres-agriculture.fr/chambres-dagriculture/nous-connaitre/lannuaire-des-chambres-dagriculture/)

### **Questions - Réponses**

Comment effectuer un dépôt d'acte sans [formulaire](https://www.ville-chatillon.fr/service-public/entreprises?xml=F36925#comarquage-6634751c3d66c) ?

Comment créer ou modifier une entité ne relevant pas des formalités [d'entreprises](https://www.ville-chatillon.fr/service-public/entreprises?xml=F36845#comarquage-6634751c3d66c) ?

## Toutes les [questions](https://www.service-public.fr/professionnels-entreprises/vosdroits/questions-reponses) réponses

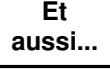

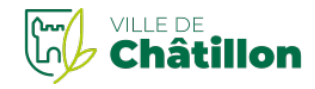

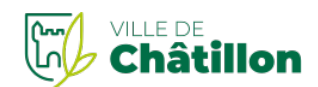

- Création d'entreprise : formalités d'immatriculation d'une microentreprise [\(autoentrepreneur\)](https://www.ville-chatillon.fr/service-public/entreprises?xml=F36746#comarquage-6634751c3d66c)
- Création d'entreprise : formalités [d'immatriculation](https://www.ville-chatillon.fr/service-public/entreprises?xml=F36763#comarquage-6634751c3d66c) d'une entreprise individuelle
- Création d'entreprise : formalités [d'immatriculation](https://www.ville-chatillon.fr/service-public/entreprises?xml=F35934#comarquage-6634751c3d66c) d'une société
- [Modifications](https://www.ville-chatillon.fr/service-public/entreprises?xml=F36250#comarquage-6634751c3d66c) d'une entreprise individuelle
- Cessation d'activité d'une société [\(dissolution](https://www.ville-chatillon.fr/service-public/entreprises?xml=F23744#comarquage-6634751c3d66c) volontaire)

# **Pour en savoir**

### **plus**

- $\overline{\bullet}$ Guichet des formalités des [entreprises](https://formalites.entreprises.gouv.fr/saisir.php) : guide Source : Institut national de la propriété industrielle (Inpi)
- Guichet des formalités des [entreprises](https://formalites.entreprises.gouv.fr/tarifs.php) : tarifs Source : Institut national de la propriété industrielle (Inpi)
- Formalités [réalisables](https://formalites.entreprises.gouv.fr/doc/tableau-options-disponibles-16102023.pdf) sur le guichet des formalités Source : Institut national de la propriété industrielle (Inpi)

# **Où s'informer**

### **?**

**Service public d'accompagnement des TPE-PME**

TPE & PME, vous avez un projet, une difficulté, une question du quotidien ? Vous êtes rappelé(e) par**LE conseiller** qui peut vous aider dans les 5 jours (délai moyen de prise en charge). [Accéder](https://place-des-entreprises.beta.gouv.fr/?mtm_campaign=entreprendre) au service

# **Services en**

**ligne**

Guichet des formalités des [entreprises](https://procedures.inpi.fr/?/) Téléservice

#### **Textes de référence**

- Code de commerce : articles [R123-30-14](https://www.legifrance.gouv.fr/codes/section_lc/LEGITEXT000005634379/LEGISCTA000043272555/?anchor=LEGIARTI000043272625#LEGIARTI000043272625) à R123-30-20 Guichet électronique des formalités des entreprises
- Arrêté du 26 décembre 2023 pris pour [l'application](https://www.legifrance.gouv.fr/jorf/id/JORFTEXT000048678503) de l'article R. 123-15 du code de commerce Procédure de secours du guichet des formalités

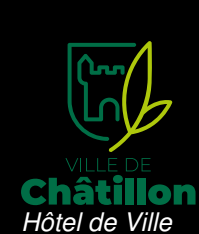

*Tél. : [01](tel:0142318181) 42 31 81 81*

*Horaires : Lundi, mardi, mercredi et vendredi : de 8h30 à 12h15 et de 13h30 à 18h Jeudi : 13h30 à 19h — Samedi : de 8h30 à 13h30 Adresse : 1, place de la Libération, 92320 Châtillon*

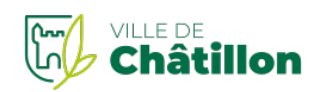